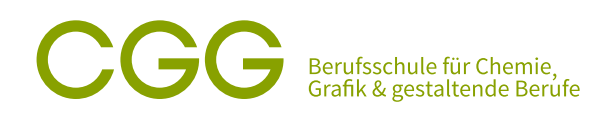

## » *Seite 6: Nodes erstellen und verknüpfen*  » *Seite 9: Das Übermaterial*  **Schuljahr 2023/24**

# » *Seite 9: Vordefinierte Node-Materialien*  » *Seite 9: Miniprojekt Treppenhaus*  **Das bisherige Materialsystem** für Schülerinnen und Schüler Information

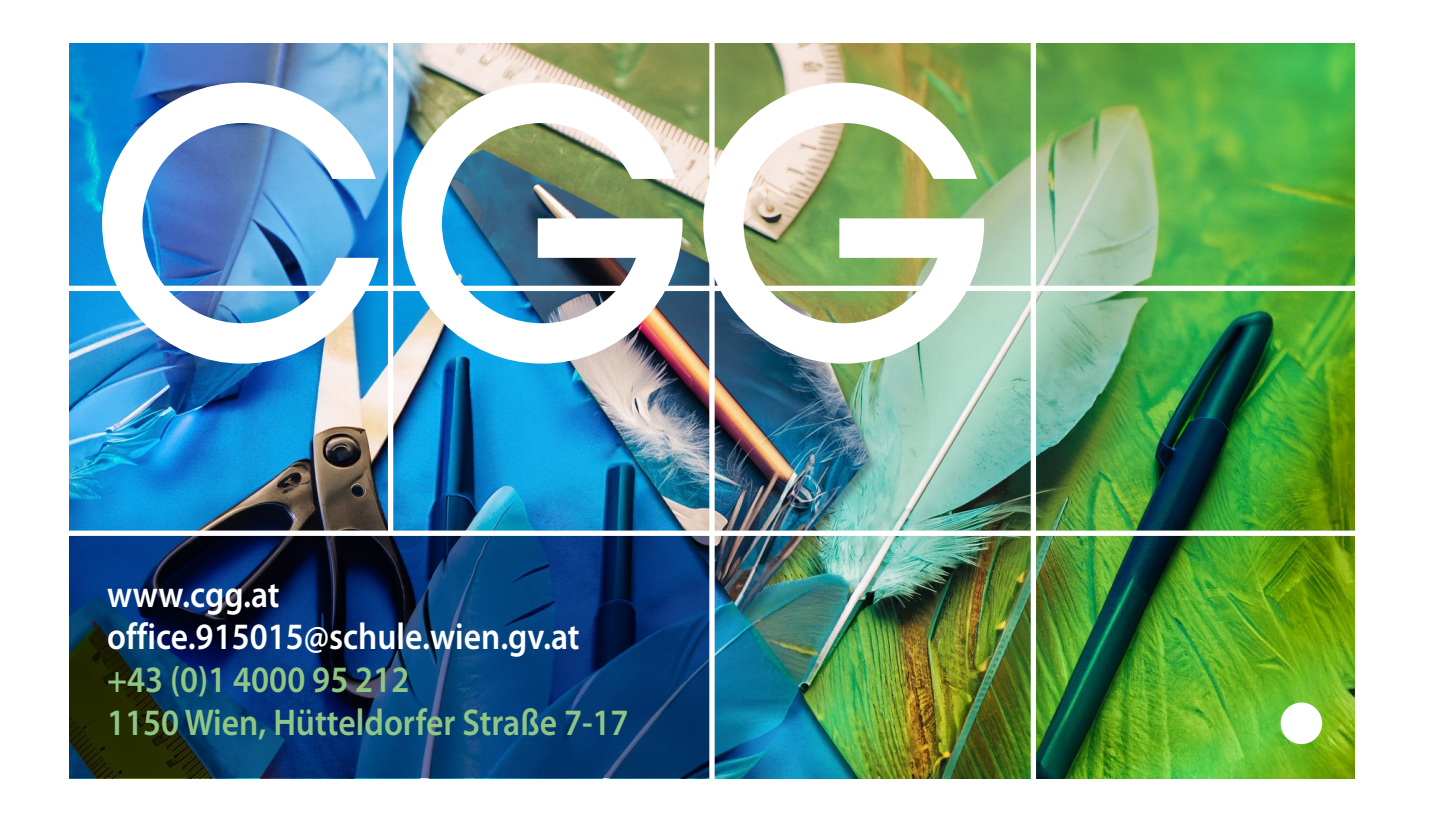

# **CCC** Berufsschule für Chemie,

# **Liebe Schülerinnen und Schüler!**

**Materialien und Texturen PROGRAMMVERSION** Das Leitungsteam der Berufsschule Chemie, Grafik und gestaltende Berufe möchte Sie sehr herzlich begrüßen, und Ihnen zu Ihrer Berufswahl gratulieren.

Unser Ziel ist es, allen beteiligten Personen, insbesondere Ihnen, ein gutes Lern- und Arbeitsumfeld zu bieten. Wir und alle Lehrkräfte der Schule sind stets bemüht ein gutes Einvernehmen zwischen Schule, Schüler/innen, Ausbildungsbetrieb, Lehrbeauftragten und Erziehungsberechtigten zu gewährleisten. Dazu braucht es:

- **Ziele & Themen dieser Einheit • einen wertschätzenden und respektvollen Umgang miteinander**
- » *Seite 1: Das bisherige Materialsystem*  **• einen höflichen und freundlichen Umgangston**
- » *Seite 2: Das Nodesystem in C4D*  **• gegenseitige Unterstützung**

» *Seite 2: Die Nachteile des Nodesystems*  **Diskriminierendes, rassistisches und sexistisches Verhalten wird an unserer Schule nicht geduldet.**

# » *Seite 4: Texturen*  **Schulpflicht**

Im dualen Ausbildungssystem ist der Besuch der Berufsschule für den Lehrling Pflicht. Berufsschulzeit gilt als Arbeitszeit und wird vom Lehrbetrieb bezahlt. Daraus folgt, dass ein Fernbleiben von der Schule einer » *Seite 6: Image Based Lighting*  entsprechenden Entschuldigung bedarf.

» *Seite 6: Nodes erstellen und verknüpfen*  Wenn Sie am Schulbesuch verhindert sind, ist – unabhängig vom jeweiligen Grund – die Schule vor Un-» *Seite 9: Das Übermaterial*  terrichtsbeginn telefonisch zu verständigen. Die schriftliche Entschuldigung ist am ersten Schultag nach » *Seite 9: Vordefinierte Node-Materialien*  der Verhinderung dem Klassenvorstand auszuhändigen.

# » *Seite 9: Miniprojekt Treppenhaus*  **Als Entschuldigung gilt bei**

- Krankheit ..................... Unterschrift des Lehrberechtigten. Spitalsaufenthaltsbestätigung bzw. Krankmeldung durch den Arzt und Stempel und
- auswählen, erstellen wir ein Material ohne Nodes. **Amtswegen** ................ Zeitbestätigung des Amtes oder der Behörde (falls nur am Schultag zu erledigen möglich ist)

Lehrling zustehende jährliche Urlaub ist ausschließlich in der schulfreien Zeit zu konsumieren. Sonstige Verhinderungen sind mit Klassenvorstand, Lehrbetrieb und Direktion abzuklären. Der dem

## **BERUFSSCHULE CGG – WISSENSWERTES**

Die Anzahl der Schüler/innen über alle Schulstufen und Berufe beträgt zur Zeit etwa 700. Diese werden von zirka 40 Lehrpersonen unterrichtet, wobei etwa 55 % vollzeitbeschäftigt sind.

An unserer Schule werden Lehrlinge in über 20 Berufen bzw. Berufsfeldern ausgebildet:

- Druck & Medien
- Schuhmacher\*in
- Orthopädieschuhmacher\*in
- Bekleidungsgestaltung
- Textilreiniger\*in
- Verpackungstechnik
- Tierpräparator\*in
	- Labortechnik
	- Tapezierer\*in
	- Fotografie **Fotografie**
	- Gold- und Silberschmied\*in
	- Uhrmacher\*in.  **Uhrmacher** in

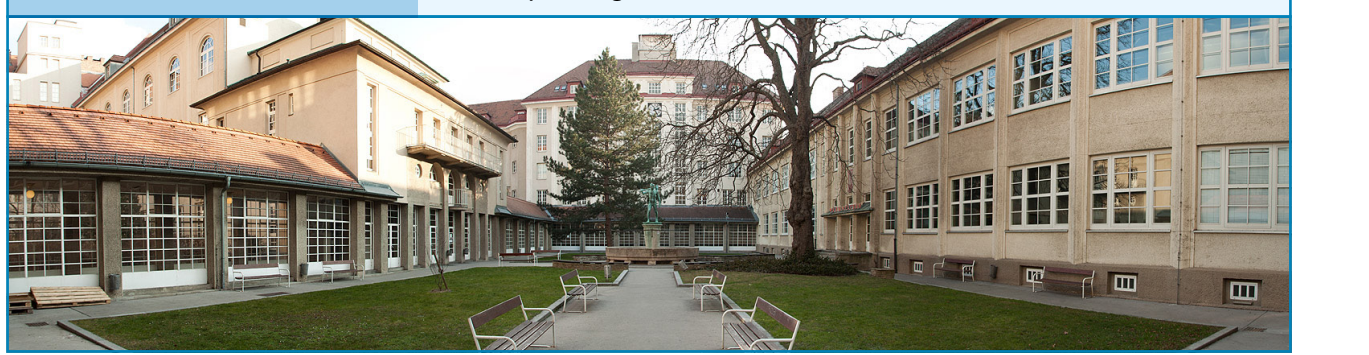

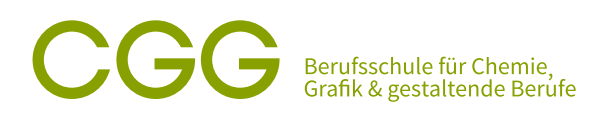

## **Hausordnung**

## **Materialien und Texturen**  Liebe Schülerinnen, liebe Schüler! Bitte beachten Sie nachfolgende Punkte:

- 1. Bringen Sie die für den Unterricht notwendigen Materialien mit. Das Tragen von Arbeitskleidung ist im praktischen Unterricht verpflichtend. 1. Bringen Sie die für den Unterricht notwendigen Materialien mit. Das Tragen von Arbeitskleidung ist
- 2. »Das Recht am eigenen Bild ist wie das Namensrecht ein Persönlichkeitsrecht. Es besteht darin, dass Bilder Interessen der/des Abgebildeten oder unter Umständen einer/eines nahen Angehörigen verletzt wür-» *Seite 1: Das bisherige Materialsystem*  Vorbehalte diesbezüglich haben. Achten Sie auf jeden Fall auch darauf, dass Sie im Rahmen des Unterrichts » *Seite 2: Das Nodesystem in C4D*  nicht urheberrechtlich geschütztes Material wie Fotos, Texte, Musik und Videos ins Web stellen. Dazu zählt » *Seite 2: Die Vorteile eines Nodesystems*  nicht, wenn Sie Werke zur Beurteilung in Google Classroom hochladen. von Personen nicht der Öffentlichkeit zugänglich gemacht werden dürfen, wenn dadurch berechtigte den.« Klären Sie, bevor Sie Fotos und Videos von Ihren Kolleg\*innen erstellen und veröffentlichen, ob diese
- **3.** Achten Sie auf einen sorgsamen Umgang mit den von der Schule zur Verfügung gestellten Unterrichts-<br>projetel und Arheiteneräte. Bei mutwillingr Beschädigung ist Kesteneraste zu leisten. mittel und Arbeitsgeräte. Bei mutwilliger Beschädigung ist Kostenersatz zu leisten.
- » *Seite 3: Navigieren im Nodesystem*  **4.** Das Verlassen der Klassenräume, Labors und Werkstätten ist während des Unterrichtes nur mit » *Seite 4: Texturen*  Erlaubnis der Lehrkraft gestattet. Das Verlassen des Schulgebäudes ist mit Ausnahme der » *Seite 4: PBR – Physically Based Rendering*  Mittagspause nur mit einem Passierschein gestattet.
- 5. Der Einkauf im Schulbuffett oder beim Getränkeautomaten ist nur in der unterrichtsfreien Zeit erlaubt. » *Seite 6: Image Based Lighting*  Die Einnahme von Nahrungsmitteln ist nur in den Pausen gestattet.
- » *Seite 6: Nodes erstellen und verknüpfen*  **6.** Generell ist im gesamten Schulgebäude auf Sauberkeit zu achten. Abfälle, leere Plastikflaschen und dergleichen sind in die dafür vorgesehenen Mülleimer zu werfen.<br>'

#### **Ausweis für Lehrlinge**

**Webseite: [ausweis.cgg.at](http://ausweis.cgg.at)** 

**Kennwort (großes C und zwei kleine g): Cgg Neues Managers Managers Managers Managers Managers Managers Managers Ma** 

**Hochladen des Bildes nur bei neuen Antiques. Schülerinnen und Schülern**

Kosten (beim Klassenvorstand bezahlen): € 3

#### **Email-Account**

Für alle Schüler\*innen existiert auf **www.google[.at](https://www.google.at/)** ein eigener Email-Account. Bitte verwenden Sie diesen für die schulische Kommunikation. Wichtige Informationen seitens der Lehrkräfte und auch der Direktion werden über diese Email-Adresse abgewickelt.

Klicken wir doppelt auf das Material, öffnet sich der Material-Editor.

Anmeldeseite: www.googl[e.at](https://www.google.at/)

Anmelden mit Email-Adresse: vorname.nachname@cgg.at Kennwort für den Ersteinstieg: cgg?JJJJMMTT#

#### **Unterrichtsbefreiungen**

Achten Sie darauf, dass Sie im Browser mit Ihrer Email-Adresse der CGG angemeldet sind (vorname.nachname@cgg.at). Anerkannt werden ausschließlich abgeschlossene Ausbildungen ab der 10. Schulstufe.

Link: [anrformular.cgg.at](https://drive.google.com/file/d/1geJQH4KeoAuxHQTk6B5MCf-8fUqitvH5/view)

#### **Microsoft Office**

Alle Lehrlinge haben über die Email-Adresse der Schule (die selben Anmeldedaten) die Möglichkeit, Microsoft Office zu verwenden.

Downloadlink: [portal.office.com](https://portal.office.com)

Office installieren

Office 365-Apps Enthält Outlook, OneDrive for Business, Word, Excel, PowerPoint und mehr.

#### **Stundenplan**

Webseite: [stundenplan.cgg.at](http://stundenplan.cgg.at)

**CAD: ENGLISCH: Vorname.nachname** 

Kennwort (Geburtsdatum): **YYYYMMTT** es mitunter bester, es mitunter bester, es mitunter bester, es mitunter beste

Fehlzeiten und andere Informationen. Tehlzeiten und andere Informationen. können Sie auf dieser Website einsehen. Bei Problemen erhalten Sie im Sekretariat Hier ist eine kurze Liste mit den wichtigsten Begriffen in Unterstützung.

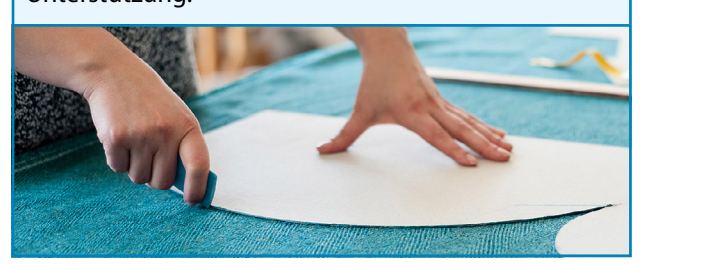

# Berufsschule für Chemie,

# **Erforderliche Dokumente und Unterlagen**

## **Materialien Lextern Processor Controlled Union Controlled Inc.**<br>**Folgendes ist bei der Einschreibung oder am 1. Schultag** Wir können perfekte Modelle mit den raffiniertesten Details erstellen. Aber **dem Klassenvorstand vorzulegen:** solange die Oberfläche der Objekte und die Lichtsetzung nicht stimmig sind, werden wir mit den Renderings keinen Blumentopf gewinnen. Heuten Blumentopf gewinnen Blumentopf gewinnen. Heuten besteht gewinnen besteht gewinnen besteht gewinnen. Heuten besteht gewinnen besteht gewinnen. Heuten be beschäftigen wir uns vorrangig mit Materialien und Texturen. Die vorrangig mit Materialien und Texturen. Die v **Ziele Bierle Bierer eines Einheite Beisen der Reisepass** » *Seite 1: Das bisherige Materialsystem*  Geburtsurkunde » *Seite 2: Das Nodesystem in C4D*  Zeugnis »Schulpflicht erfüllt« » *Seite 2: Die Vorteile eines Nodesystems*  Zeugnis der letztbesuchten Schulstufe » *Seite 2: Die Nachteile des Nodesystems*  » *Seite 3: Navigieren im Nodesystem*  Vormundschaftszeugnis (falls vorhanden) **Sozialversicherungs-Karte** » *Seite 4: PBR – Physically Based Rendering*  » *Seite 5: Die einzelnen Texturen und ihre Verwendung*  € 12 (Ausweis + KUS-Beitrag) Lehrvertrag

#### » *Seite 6: Image Based Lighting*  » *Seite 6: Nodes erstellen und verknüpfen*  **ACHTUNG – Änderungen Ihrer Daten**

» *Seite 9: Das Übermaterial*  Änderungen wie Adresse, Lehrzeit etc. während der Berufsschul-» *Seite 9: Vordefinierte Node-Materialien*  zeit sind immer unverzüglich dem Klassenvorstand zu melden.

#### » *Seite 9: Miniprojekt Treppenhaus*  **Wichtige Links**

Kultur- und Sportverein der Wiener Berufsschulen/Berufsmatura Wenn wir im Erzeugen-Menü des Material-Managers **Neues Material LINK** [www.kusonline.at/de](https://www.kusonline.at/de)

Lehrlingscoaching **LINK** [www.lehre-statt-leere.at](https://www.lehre-statt-leere.at/)

Arbeiterkammer Wien – Lehre **LINK** [wien.arbeiterkammer.at/beratung/arbeitundrecht/lehre/index.html](https://wien.arbeiterkammer.at/beratung/arbeitundrecht/lehre/index.html)

## Klicken wir doppelt auf das Material, öffnet sich der Material-Editor. **Informationen zur Vorgangsweise im Falle eines Blackouts**

Falls es zu einem Blackout kommt werden Schüler\*innen so rasch wie möglich entlassen und begeben sich nachhause. Jene Schüler\*innen, die im Internat wohnen, werden dorthin entlassen.

Bei einem mehrtägigen Blackout ist so lange kein Schulbetrieb, bis durch die Medien dieser wieder eingeleitet wird. In diesen Tagen bis zur Wiedereröffnung der Schule gilt natürlich automatisch unterrichtsfrei.

## **Einen angenehmen Schulbesuch wünschen**

era la

Berufsschuldirektor Gerald Ammer BEd, MA

englischen Begriffen viel eher Erfolg.  $\frac{1}{2}$  $\frac{1}{2}$  $\mathcal{U}$  is a sum if  $\mathcal{U}$  $\overline{\phantom{a}}$ 

Berufsschuldirektorin Stv. Verena Kumaus BEd, Mag.<sup>a</sup> Sprache verfasst. Dieses Skriptum basiert auf der

## **PROGRAMMVERSION Wichtige schulische**  Dieses Skriptum ist speziell für Cinema 4D R20. Nodes **Einrichtungen**

wurden erst mit dieser Version eingeführt. Es ist sehr **SCHÜLER\*INNEN-BERATUNG:**  wahrscheinlich, dass es in C4D R21 noch substantielle **Renate Schindler**  Änderungen im Node-System geben wird – vor allem in **und Gerhard Petz** 

**KOORDINATOR DER INTEGRATIVEN BERUFSAUSBILDUNG: Harald Rinder**

### **Jugendschutzkonzept**

**Leider erleben in Einzelfällen Jugendliche auch in Schulen körperliche oder seelische Gewalt. Sei es durch Mitschüler\*innen, durch schulische Mitarbeiter\*innen oder durch Lehrkräfte.**

### Egal in welcher Form: Gewalt darf an unserer Schule keinen Platz haben.

**Sollten Sie in diese Richtung etwas beobachten oder selbst betroffen sein, wenden Sie sich sofort an den Klassenlehrer\*innen, Beratungslehrer\*innen oder die Direktion. Unsere Türen stehen dafür immer offen. Wenn Sie anonym etwas melden möchte, geben Sie ein Schreiben mit Schilderung des Vorfalls in die Messagebox im Direktionsgang. Hier ist zumindest die Klassenbezeichnung notwendig.**